**Ministère de l'enseignement supérieur et de la recherche scientifique Direction Générale des Etudes Technologiques** 

Département technologies de l'informatique

## GUIDE POUR LA CONDUITE DU **STAGE** DE PERFECTIONNEMENT & LA REDACTION DU RAPPORT

VERSION 1

ÉLABORER PAR UNE EQUIPE D'ENSEIGNANTS TECHNOLOGUE DE L'ISET :

Mr. ABDELLI Maher : Maher.abdelli@yahoo.fr

Mr. BOUKCHIM Moossaab : boukchim\_mossaab@yahoo.fr

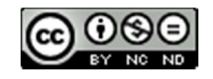

**Ministère de l'enseignement supérieur et de la recherche scientifique Institut Supérieur des Etudes Technologiques de KAIROUAN** 

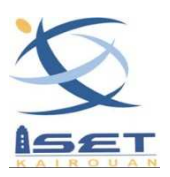

**Département ………………………………**

### **RAPPORT DE**

## STAGE DE PERFECTION

Elaboré par

**Prénom NOM**

**Encadré par :**

Mr Prénom NOM (Société)

**Société d'accueil : ….**

**Année Universitaire : 20../20..** 

### *Remerciements Remerciements*

Cette page est personnelle et est consacrée, généralement, à remercier l'encadreur de la société ainsi que les personnes (membres de la société, enseignants, personnel technique ou administratif et non pas les membres du jury) qui auraient aidé l'étudiant à mener à terme son stage de perfectionnement en le conseillant ou en lui fournissant de la documentation.

Ces remerciements sont exprimés en une dizaine de lignes au maximum, **de la façon la plus simple possible, sans platitude ni exagération**.

La mise en forme de cette page est au gré de l'étudiant.

#### **Sommaire**

[Au vu de la taille du document, le sommaire devrait pouvoir tenir sur une page. Ce sommaire permet de voir en seul coup d'œil la structure de votre rapport, et renvoie chaque partie à un numéro de page. Le sommaire et les remerciements n'ont pas de numéros de page. La numérotation commence à l'introduction. Le sommaire fait apparaître les deux ou trois premiers niveaux hiérarchiques du rapport ainsi que les numéros de page correspondants. Pour réaliser automatiquement le sommaire, il convient d'utiliser les fonctions avancées des logiciels de traitement de texte.]

### **Liste des figures**

[Cette rubrique n'est pas obligatoire si le nombre de figures est inférieur à cinq (05). Elle doit être générée automatiquement.]

Notez que le titre de la figure doit être placé en dessous de la figure.

### **Liste des tableaux**

[Cette rubrique n'est pas obligatoire si le nombre de tableaux est inférieur à cinq (05). Elle doit être générée automatiquement.]

Notez que le titre du tableau doit être placé au dessus du tableau.

#### *Avertissement :*

Ce document constitue un guide pour la conduite du projet en stage de perfection. Son utilisation doit être adaptée aux particularités de chaque projet. En aucun cas il ne doit être considéré comme un scénario rigide devant être suivi à la lettre. Toutefois, l'ordre des parties doit être respecté.

Ce guide vise à harmoniser les méthodes et les outils pédagogiques à utiliser pour une meilleure cohérence et une meilleure lisibilité des stages de perfection.

Par contre toutes les fournitures exigées correspondent à des besoins du client ou des enseignants, doivent être satisfaits en tant que tel. La forme peut donc parfois passer au second plan, à condition que la finalité soit atteinte et que la démarche ait été explicitée.

## *Introduction IntroductionGénérale Générale Générale*

Il faut partir du principe que votre lecteur n'est pas sensé être au courant de ce que vous avez fait ni de ce qu'il va lire : il faut donc susciter son intérêt et lui donner des informations claires afin qu'il puisse comprendre parfaitement ce qu'il va lire. NB !

- Vous partez d'un contexte général pour aller vers le particulier
- Aborder les critères et les objectifs que vous vous étiez fixés
- $\triangleright$  Ne pas oublier de parler de vos attentes par rapport à votre cursus universitaire, voire de vos attentes personnelles et professionnelles

 A la fin de l'introduction vient l'annonce du plan. Vous présentez les parties qui composent votre rapport, en essayant de varier la formulation de l'annonce. Les verbes seront soit au présent, soit au futur, mais en principe pas à un temps du passé.

Exemples de formulations non limitatifs :

*Dans un premier temps.. / D'abord, nous aborderons..../ nous commencerons par... / dans la première partie nous présenterons ... / le premier volet porte sur... / etc.* 

*Dans un deuxième temps ... / Ensuite, nous aborderons ... / La deuxième partie ... / Le deuxième volet ... traite ... / précise ... / mettra en évidence ... / décrira le déroulement de ... / etc.* 

 *Finalement, nous analyserons.... / Nous aborderons Enfin ... / La troisième partie ... / la dernière partie sera consacrée à ... / etc.* 

#### *Attention !!*

La numérotation du rapport commence par l'introduction, c'est la **page numéro 1**.

### *Chapitre I*

## *Cadre du stage stage*

Ce chapitre comprend, généralement, deux parties ; la présentation de la société où s'est déroulé le stage et la présentation de la problématique.

#### **I. Présentation de la société**

Cette partie comprend une brève description de la société d'accueil : son domaine d'activité, un bref historique (si ça apporte une plus-value au travail), son organisation. Il faudrait, surtout, insister sur l'aspect informatique : ses activités dans ce domaine ; la présentation de son parc informatique est, particulièrement, appréciée.

Il est, également, important d'indiquer le département au sein duquel le stage s'est effectué en précisant sa vocation (développement, maintenance,…)

**Attention !!** La présentation de la société n'est pas une publicité pour celle-ci ; il ne s'agit pas de vanter ses mérites ou les services qu'elle offre.

#### **II. Problématique ou contexte du stage**

Le titre de ce paragraphe dépend du sujet de stage.

Si l'étudiant apporte, à travers son stage, une solution à l'entreprise (par exemple : mise en place d'un réseau local, développement d'un site pour la société,…), il est question d'une problématique. L'étudiant spécifie, donc, les problèmes rencontrés par l'entreprise et présente sa ou ses solution(s).

Dans le cas où l'étudiant participe à différentes tâches de l'entreprise telle que la maintenance informatique, il est question plutôt de contexte de stage.

L'objectif de ce paragraphe (une dizaine de lignes maximum) est de situer le sujet de stage, pour préciser dans quel domaine il s'intègre : maintenance informatique, développement web, support client,…

Chaque chapitre doit comporter une brève introduction et conclusion. La mention des termes « Introduction » et « Conclusion » n'est pas indispensable.

### *Chapitre II*

## *Cadre théorique*

Ce chapitre est **facultatif**, il figure dans le cas où le sujet du stage fait appel à des notions et des termes méconnus par l'étudiant et indispensables à la bonne compréhension du sujet du stage.

A titre illustratif, un étudiant peut introduire des notions relevant du domaine des réseaux s'il est amené à installer ou faire de la maintenance d'équipements réseaux.

### *Chapitre III*

## *Spécification des besoins*

Au niveau de ce chapitre, il faut expliquer en détail ce que l'application est censée faire (QUOI FAIRE) à travers l'inventaire des fonctionnalités de l'application.

Notons qu'il est important de rappeler, au niveau de l'introduction de ce chapitre, l'objectif du projet.

Nous présentons, pour la suite, un exemple type d'une structure possible de ce chapitre

#### **I. Besoins Fonctionnels**

L'objectif dans ce paragraphe sera la description en détail de la spécification du futur système. Par mesure de clarté, il est recommandé de présenter les besoins sous forme WBS (Work Breakdown Structure) ; en d'autres termes, indiquer les besoins globaux puis les détailler. Pour cela, il est possible d'utiliser les puces ou les numérotations comme suit :

- 1. Besoin global 1
	- 1.1. Sous-besoin 1
	- 1.2. Sous-besoin 2
- 2. Besoin global 2
	- 2.1. Sous-besoin 1
	- 2.2. Sous-besoin 2

#### **II. Besoin non Fonctionnels**

Ce sont les besoins qui permettraient d'améliorer la qualité des services de l'application comme la convivialité et l'ergonomie des interfaces, l'amélioration du temps de réponse,…

Il est, également, possible de les présenter sous forme de puces.

*Remarque importante :* Notons que pour les sujets de configuration, de paramétrage ou d'intégration, ce chapitre peut être complètement ou partiellement omis.

La structure de ce chapitre dépend de la nature du sujet ; il est, vivement, **recommandé de s'adresser au corps enseignant pour tout conseil éventuel.**

### *Chapitre IV*

## *Analyse & Conception Analyse & Conception*

La conception est la premières et la plus importante phase dans le cycle de développement. Les erreurs dans cette phase coûtent très chères en temps et en argent. Le support de ces phases par des techniques et des outils appropriés est crucial pour produire une application de haute qualité et pour minimiser l'effort de développement. La conception doit prendre en compte les besoins, l'expérience et les capacités de l'utilisateur. L'objectif des activités analyse et conception est donc d'approfondir la compréhension du système par un processus continu de collecte d'information auprès des experts du domaine et d'obtenir, à la fin de l'activité, une conception détaillée du système à réaliser.

**Selon, la spécificité du sujet, la conception peut différer. Il est recommandé à l'étudiant de s'adresser au corps enseignant pour lui porter conseil.**

*Remarque importante :* Notons que pour les sujets de configuration, de paramétrage ou d'intégration, ce chapitre peut être complètement ou partiellement omis.

### *Chapitre V*

## *Réalisation*

La réalisation est la dernière étape de la création d'un projet. Dans cette partie On commence, **généralement**, par la présentation de l'environnement matériel et logiciel utilisé pour développer l'application, ensuite on présente le travail accompli tout au long de la période du stage.

Pour les sujets de stage de configuration ou d'intégration, le déploiement et l'implémentation peuvent être détaillés.

#### **I. Environnement de travail**

#### **1. Environnement matériel**

C'est l'environnement sous lequel l'étudiant a développé son application : les caractéristiques de l'ordinateur telles que la fréquence du processeur, la taille de la mémoire centrale ou s'il s'agit d'une application réseau, les routeurs ou hubs, serveurs,…

#### **2. Environnement logiciel**

Ce sont les outils logiciels utilisés pour le développement de l'application ou de la base de données, la modélisation des différents diagrammes de conception,…

#### **II. Enchaînement des écrans**

Les interfaces graphiques de l'application sont très importantes, car elles permettent de présenter le dialogue entre l'homme et la machine ainsi que de décrire les performances de l'application.

Au niveau de cette rubrique, il faut placer les **principales** interfaces graphiques développées qui devraient être toutes commentées par un paragraphe de 2 à 3 lignes expliquant son contenu.

A noter qu'il ne faut pas placer toutes les interfaces de l'application, mais uniquement les plus importantes et celles qui seraient différentes.

## *Conclusion Générale Conclusion*

La conclusion doit amener l'étudiant au moins à ces deux questions :

- Qu'elle est l'activité de l'entreprise dans laquelle j'ai effectué mon stage et comment ai-je ressenti celle-ci ?
- Comment je me positionne par rapport à cette activité, quels obstacles j'ai rencontrés (ou quelles tâches j'ai réussies à assumer) et comment je peux faire une analyse critique positive de cette expérience.

L'étudiant doit via ses 2 questions, faire un bilan et une analyse critique positive (positiver même l'échec) de son stage. Il doit aussi se positionner professionnellement par rapport à cette expérience.

## *Bibliographies Bibliographies*

Elles sont indispensables dans tout travail universitaire ou intellectuel et font référence aux documents utilisés dans le travail. Il faut prendre soin, lors de votre recherche, de noter systématiquement et de façon précise, la référence de tous les ouvrages ou articles lus ou consultés.

#### **Références bibliographiques d'une publication séparée**

NOM, Prénom, Titre : sous-titre, n° de l'édition (si plusieurs éditions), lieu d'édition, nom de l'éditeur, année de publication (nom de la collection, n° de la collection)<sup>1</sup>.

Exemple : DOS PASSOS, John, Le Brésil en marche, [Paris], Gallimard, 1964 (L'Air du temps, 196).

#### **Références bibliographiques d'un article d'une publication en série**

NOM, Prénom, " *Titre de l'article*<sup>2</sup>", Titre du périodique, n° et date du fascicule, n° de la première et de la dernière page de l'article.

Exemple :

PAGES, Frédéric, " *Lever de rideau sur le pentecôtisme* ", Le Monde des religions, n°1, sept.-oct. 2003, p.12-15.

#### **Références d'un site Internet**

NOM, Prénom de l'auteur et/ou NOM de la collectivité auteur, Intitulé du site [en ligne], lieu d'édition, maison d'édition, date de la dernière mise à jour <adresse> (date de la consultation).

#### **A ne pas mentionner :**

 $\overline{\phantom{a}}$ 

- Les moteurs de recherche tels que www.google.fr ou www.yahoo.fr
- Les cours étudiés au niveau de l'ISET ; ils sont considérés comme faisant partie des connaissances acquises et assimilées par les étudiants.

<sup>&</sup>lt;sup>1</sup> On rajoutera la page d'où est extraite la citation en note de bas de page.

<sup>2</sup> Le titre de l'article est en *italiques* s'il s'agit d'un titre en langue étrangère

# ANNEXES

## **ANNEXE A : Rapport de stage ANNEXE B : Proposition de mise en forme ANNEXE C : Que placer en annexes ? ANNEXE D : Diverses recommandations**

[Les annexes sont facultatives et ne suivent pas de régles particulières]

### *Annexe A*

## $R$ apport de stage

Le rapport de stage (ou le rapport de projet) est le prolongement naturel de l'immersion en entreprise, administration ou association, effectuée par l'étudiant au cours de son année universitaire. Il démontre les qualités de réflexion de l'étudiant et souligne ses aptitudes d'analyse globale à partir d'une expérience professionnelle.

Le rapport de stage rend compte simultanément de la découverte du milieu professionnel et de la conduite d'une mission en entreprise. Il résulte d'un contrat tripartite entre la structure d'accueil, l'établissement d'enseignement supérieur et l'étudiant lui même. C'est pourquoi, il est impératif de ne pas perdre de vue le caractère de représentation des établissements concernés.

Son intérêt dépasse largement le cadre universitaire dans lequel il s'inscrit :

- Dans le cadre de la future recherche d'emploi. Il prouve un savoir-faire, des compétences et des qualités professionnelles, tout comme il met en valeur des capacités d'initiative personnelle et d'autonomie appréciables dans le monde du travail ;
- Dans le cadre d'une poursuite d'études : il permet à l'étudiant de manifester des compétences et des motivations nécessaires pour aborder dans de bonnes conditions des études plus spécialisées.

Le rapport de stage constitue une étape importante de la scolarité en Institut Universitaire de Technologie. Il décrit une expérience professionnelle qui figure sur le curriculum vitae.

### *Annexe B B*

### *Proposition de Mise en forme Proposition de Mise en forme forme*

#### **Format du document**

Le rapport de stage devra suivre les normes suivantes : texte justifié (alignement à gauche et à droite) avec retrait de première ligne (sous *Word*, aller dans format, paragraphe, choisir : *justifié*, retrait 1ère ligne : *positif*, interligne : *1,5 ligne*). La police de caractère devra être la plus simple possible pour une meilleure lecture. La police la plus utilisée est : Times New Roman en taille 12. Ne changez pas de police en cours de travail, utilisez plutôt le **gras** ou le souligné voire la taille de la police pour les différentes parties ou sous-parties. ! Ce rapport de stage est un travail universitaire et doit donc répondre à des normes strictes. ! Le rapport de stage ne doit pas être seulement le reflet de votre esprit créatif mais un document mûrement réfléchi, formel et ordonné.

#### **Règles succinctes de typographie**

Ces règles ont pour seul but de faciliter la lecture du document et doivent respecter des normes précises.

#### - **Les abréviations**

En règle générale, l'abréviation d'un mot est signalée par un point qui suit sans espace la partie restante. Ex. : etc., p.(page), *op. cit.* Deux groupes d'abréviations sont dépourvus de point : les abréviations légales : Co (cobalt) et les abréviations qui incluent la dernière lettre du mot : Mme (Madame), 1<sup>er</sup>, 1<sup>re</sup>, 2<sup>e</sup>, n°. On rappelle que l'abréviation légale de Monsieur est : M. (Mr étant l'abréviation de *Mister*). Dans des documents du type rapport de stage, les abréviations sont à utiliser avec modération

#### - **Les notes**

Les notes – de préférence de bas de page – indiquent des références bibliographiques ou des informations qui n'entrent pas dans le corps du texte du document pour ne pas l'alourdir. Voir l'exemple<sup>3</sup> au bas de cette page. Pour les séparer du texte, elles apparaissent en bas de page en taille inférieure (taille 10). S'il y a plusieurs notes, on aura une numérotation continue.

l

<sup>3</sup> Voici un exemple de note de bas de page

### *Annexe C*

## *Que placer en Annexe Que placer en Annexe*

L'annexe présente un complément de documents qui ne sont pas indispensables à la compréhension du projet, mais qui présentent un certain intérêt. Ces documents peuvent être :

- Des explications plus détaillées liées au thème du stage, aux équipements manipulés…,
- Des documents qui ont servi de base pour l'accomplissement des tâches du stage comme des fiches et formulaires remis par la société d'accueil,
- $\blacktriangleright$   $\ldots$

### *Annexe D*

### $Diverses$  Recommandations

- Les annexes sont facultatives ; elles pourraient, éventuellement, comprendre un complément d'interfaces graphiques qui n'ont pas été mentionnées au niveau du rapport. Si une partie de la programmation est jugée intéressante ou innovante, il est possible de placer le code source en annexes. De même, certaines notions théoriques pourraient être détaillées au niveau des annexes.
- Le temps à employer au niveau du rapport est impérativement le **présent**,
- Il est préférable d'utiliser l'impersonnel, sinon, le pronom personnel **Nous**  même si le stage est effectué par un seul étudiant.
- Tous les chapitres doivent être équilibrés dans la mesure où le nombre de pages devrait être, approximativement, le même.
- Le nombre de pages d'un rapport de stage de perfectionnement (de l'introduction à la conclusion) ne devrait **pas excéder 30 pages** (entre 15 et 30 pages généralement). L'objectif visé est la qualité et non la quantité.

#### ⊙creative<br> **⊙Commons**

### [Attribution-NonCommercial-NoDerivs 3.0 Unported](http://creativecommons.org/licenses/by-nc-nd/3.0/)

You are free:

 $\circledR$ 

to Share - to copy, distribute and transmit the work

#### Under the following conditions:

- $\bigcirc$ Attribution. You must attribute the work in the manner specified by the author or licensor (but not in any way that suggests that they endorse you or your use of the work).
- $\bigcirc$ Noncommercial. You may not use this work for commercial purposes.
- $\odot$ No Derivative Works. You may not alter, transform, or build upon this work.
- For any reuse or distribution, you must make clear to others the license terms of this work. The best way to do this is with a link to this web page.
- Any of the above conditions can be waived if you get permission from the copyright holder.
- Nothing in this license impairs or restricts the author's moral rights.